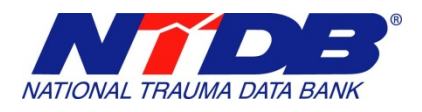

# **NTDB 2015 Call for 2014 Admissions Data Frequently Asked Questions**

**When did the CFD open?** Wednesday, April 1, 2015

**What is the CFD deadline?** Monday, June 1 (11:59pm EDT)

# **Will there be an extension?**

At the present time we foresee no extension to the deadline.

#### **How do I submit my data?**

For detailed instructions about how to submit your data to NTDB, please see our [Submission](https://www.ntdbdatacenter.com/Tutorial/Tutorial.aspx)  [Tutorial.](https://www.ntdbdatacenter.com/Tutorial/Tutorial.aspx)

#### **The NTDB is requiring a submission fee this year. How do I pay?**

Your facility has a payment form that is specific to the facility. Please log into your account on the [NTDB Data Center](http://ntdbdatacenter.com/) and go to Facility Information to retrieve your payment form and remit your payment to the NTDB. We accept checks and credit cards (preferred).

#### **I'm a TQIP center. Do I have to participate in the CFD?**

No. TQIP has switched from an annual to a quarterly data submission schedule. TQIP centers that are up-to-date with their submissions should already have submitted all of their 2014 data.

#### **If I miss the deadline will I still receive my facility benchmark report?**

Yes, but your 2014 admission year data report will not be available during the first round of benchmarking.

#### **Will my hospital be included in the overall annual NTDB report if I miss the deadline?**

No. Your hospital's data will be included in the report only if submitted by June 1.

#### **Can I submit a partial year of data?**

No. For accurate reporting, the NTDB requires one full calendar year (Jan. 1-Dec. 31) of data. If your hospital is a new trauma center, please contact us at [ntdb@facs.org](mailto:ntdb@facs.org) and we will work with you.

# **I just submitted my file and the Processing Status states "Pending User Approval" Do I need to do something else?**

Yes – your file has passed the Validator, but you need to accept it. Please accept your file – the Processing Status will then read "Pending Data Manager Approval" status.

# **I've accepted my file and the Processing Status states "Pending Data Manager Approval" Do I need to do something else?**

No. At this point you have successfully submitted your file. All submissions will be loaded by the NTDB Data Manager during the course of the Call for Data. Your Processing Status will then read **"Pending Loading"** and there is nothing more to do.

# **So, my Processing Status states "Pending Data Manager Approval" and My Disposition Status states "Not Processed." I thought I was done!**

Don't fret! You are done! Your submission will remain in the "Not Processed" state until the NTDB Data Manager loads your data.

Your question not answered here? Email us at [ntdb@facs.org.](mailto:ntdb@facs.org)